#### **ΥΠΟΥΡΓΕΙΟ ΠΑΙΔΕΙΑΣ ΚΑΙ ΠΟΛΙΤΙΣΜΟΥ ΔΙΕΥΘΥΝΣΗ ΑΝΩΤΕΡΗΣ ΚΑΙ ΑΝΩΤΑΤΗΣ ΕΚΠΑΙΔΕΥΣΗΣ ΥΠΗΡΕΣΙΑ ΕΞΕΤΑΣΕΩΝ**

#### **ΠΑΓΚΥΠΡΙΕΣ ΕΞΕΤΑΣΕΙΣ 2018**

#### **ΔΕΙΓΜΑ ΕΞΕΤΑΣΤΙΚΟΥ ΔΟΚΙΜΙΟΥ**

**Μάθημα: ΠΛΗΡΟΦΟΡΙΚΗ**

**Ημερομηνία και ώρα εξέτασης: XXXXXXXXXXXXXXXXXX 2018, 08:00 – 11:00**

## **ΟΔΗΓΙΕΣ**

- Να απαντήσετε σε όλες τις ερωτήσεις.
- Το εξεταστικό δοκίμιο αποτελείται από τρία μέρη A', Β' και Γ'.
- Το μέρος Α΄ αποτελείται από έξι (6) ερωτήσεις και κάθε ερώτηση βαθμολογείται με πέντε (5) μονάδες.
- Το μέρος Β΄ αποτελείται από τέσσερις (4) ερωτήσεις και κάθε ερώτηση βαθμολογείται με δέκα (10) μονάδες.
- Το μέρος Γ΄ αποτελείται από δύο (2) ερωτήσεις και κάθε ερώτηση βαθμολογείται με δεκαπέντε (15) μονάδες.
- Επιτρέπεται η χρήση μη προγραμματιζόμενης υπολογιστικής μηχανής.
- Οι μοναδικές βιβλιοθήκες που επιτρέπονται στη δημιουργία προγραμμάτων, είναι η <iostream>, <fstream>, <string>, <iomanip> και η <cmath>.
- Η έκδοση της γλώσσας C++ που μπορεί να χρησιμοποιήσει ο υποψήφιος είναι η **C++98 (ISO/IEC 14882:1998).** Οποιεσδήποτε επεκτάσεις (extensions) παρέχονται από κάποιους μεταγλωττιστές (compilers) δεν μπορούν να χρησιμοποιηθούν.
- Το εξεταστικό δοκίμιο αποτελείται από δώδεκα (12) σελίδες.

**Τα σύμβολα των Λογικών Διαγραμμάτων και των Λογικών Κυκλωμάτων, καθώς και το λεκτικό περιεχόμενό τους μπορούν να γίνουν με μολύβι.**

#### **ΜΕΡΟΣ A'**

## **Άσκηση 1**

Ένα κατάστημα πώλησης ηλεκτρονικών υπολογιστών διοργανώνει «Σαββατοκύριακο Προσφορών» για τα προϊόντα που πωλεί, ως εξής: αν ο πελάτης αγοράσει προϊόντα συνολικής αξίας πάνω από €600, τότε θα έχει 30% έκπτωση πάνω στη συνολική αξία των προϊόντων, διαφορετικά θα έχει έκπτωση μόνο 15%.

(α) Να σχεδιάσετε λογικό διάγραμμα που να δέχεται τη συνολική αξία των προϊόντων που θα αγοράσει ο πελάτης και να υπολογίζει και να παρουσιάζει την έκπτωση που θα πάρει καθώς και την τελική τιμή (συνολική αξία των προϊόντων – έκπτωση) που θα πληρώσει.

(β) Να γράψετε στη γλώσσα προγραμματισμού C++ την εντολή που ελέγχει αν η συνολική αξία των προϊόντων είναι πάνω από €600.

(γ) Να γράψετε στη γλώσσα προγραμματισμού C++ την εντολή που παρουσιάζει την τελική τιμή που θα πληρώσει ο πελάτης.

(Βαθμός 1)

(βαθμός 1)

(βαθμοί 3)

**Άσκηση 2**

Δίνονται οι δυαδικοί αριθμοί Α=10101010 και Β=01000111.

- (α) Να μετατρέψετε την τιμή του αριθμού Α στην αντίστοιχη τιμή στο δεκαδικό σύστημα.
- (Βαθμός 1) (β) Να γράψετε το συμπλήρωμα ως προς 2 του αριθμού Α και του αριθμού Β.

(Βαθμοί 2)

(γ) Να υπολογίσετε και να γράψετε στο δυαδικό σύστημα το αποτέλεσμα της πρόσθεσης Α+Β. (βαθμοί 2)

## **Άσκηση 3**

(α) Να γράψετε το αποτέλεσμα της πιο κάτω εντολής, η οποία είναι γραμμένη στη γλώσσα προγραμματισμού C++, σημειώνοντας τα βήματα που ακολουθήσατε για να φτάσετε στο συγκεκριμένο αποτέλεσμα:

 $count < round(-5.3) + 3*pow(2.3) + abs(-12) - trunc(6.2+ (5%2)) + sqrt(16);$ 

(βαθμοί 2)

(β) Οι μεταβλητές a, b και c έχουν τις ακόλουθες τιμές:

a=2, b=1 και c=-3.

Να γράψετε τις τιμές που θα έχουν οι λογικές μεταβλητές χ και y (boolean), όταν εκτελεστούν οι πιο κάτω εντολές στη γλώσσα προγραμματισμού C++ :

```
i) x = (a = (2*a-1)) || ((abs(c)+2)! = a/b) & (a > = (a + pow(c,2)));
ii) y = ((a+b) \le -2 \cdot c) & ((a-b) \ge -4);
```
(βαθμοί 2)

(γ) Να σχεδιάσετε το λογικό κύκλωμα που αντιστοιχεί στην πιο κάτω λογική συνάρτηση, χρησιμοποιώντας μόνο πύλες AND και OR δύο εισόδων.

 $F$  (a, b, c) = (a && b) || (a && c)

(βαθμός 1)

# **Άσκηση 4**

(α) Έστω Α, Β και C οι γωνιές ενός τριγώνου. Το τρίγωνο ονομάζεται ορθογώνιο αν μία από τις γωνιές είναι ίση με 90 μοίρες και το άθροισμα των γωνιών είναι 180 μοίρες. Να γράψετε στο τετράδιο απαντήσεών σας τη λογική έκφραση στη γλώσσα προγραμματισμού C++, η οποία ελέγχει το πιο πάνω.

(Βαθμός 1)

(β) Δίνεται το πιο κάτω τμήμα προγράμματος στη γλώσσα προγραμματισμού C++. Χωρίς να αλλοιωθεί η λογική του, να γράψετε στο τετράδιό σας αντίστοιχο τμήμα προγράμματος χρησιμοποιώντας τη δομή επανάληψης **while**.

```
for (int i=10; i>=0; i=-2)
      cout \lt\lt i \lt\lt endl;
```
(Βαθμοί 2)

(γ) Το πιο κάτω πρόγραμμα στη γλώσσα προγραμματισμού C++ δέχεται **10 ακέραιους αριθμούς** και υπολογίζει και παρουσιάζει το πλήθος των **περιττών** αριθμών.

Στο πρόγραμμα υπάρχουν λογικά ή/και συντακτικά λάθη. Να γράψετε στο τετράδιο απαντήσεών σας **τέσσερα (4)** από αυτά, αναφέροντας τον αριθμό της γραμμής στην οποία εμφανίζεται το κάθε λάθος μαζί με τη διορθωμένη εντολή. Στο πρόγραμμα να μη γίνει καμία προσθήκη ή αφαίρεση εντολής.

```
/*1*/ #include<iostream><br>/*2*/ #define N=10
/ * 2*/ #define N=10<br>/ * 3*/ using namespa
          using namespace std;
/ *4*/ int main(){<br>/ *5*/ int x, p;
/*5*/ int x, p;<br>/*6*/ for (i=0;
/*6*/ for (i=0; i<N; i++){
/*7*/ cout << "Δώσε αριθμό " << i+1 << endl;
                   \sin >> \sin/ *9*/ if (x/2!=0)/ * 10*/ p++;
\begin{array}{cc} \sqrt{*}11*/ & \\ \sqrt{*}12*/ & \text{c} \end{array}/ * 12*/ cout << p;<br>/ * 13*/ return 0;
           return 0;
/ * 14*/
```
Δίνεται το πιο κάτω πρόγραμμα στη γλώσσα προγραμματισμού C++, το οποίο υπολογίζει το άθροισμα των ακέραιων αριθμών που υπάρχουν μέσα στο αρχείο **askisi5IN.txt** και καταχωρεί το αποτέλεσμα στο αρχείο **askisi5OUT.txt**.

Από το πρόγραμμα απουσιάζουν κάποιες εντολές.

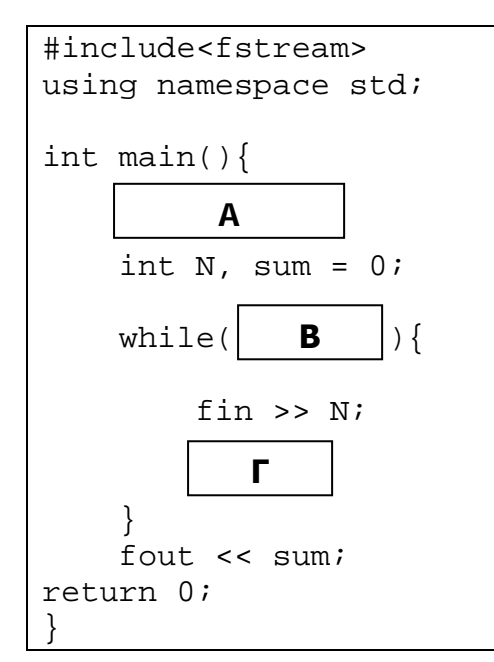

(α) Να γράψετε στο τετράδιο απαντήσεών σας τις εντολές που πρέπει να τοποθετηθούν στη **θέση Α**, ώστε να υλοποιηθούν οι κατάλληλες ροές ανάγνωσης από και εγγραφής προς τα αρχεία.

(Βαθμοί 2)

(β) Να γράψετε στο τετράδιο απαντήσεών σας την έκφραση/συνθήκη που πρέπει να τοποθετηθεί στη **θέση Β,** ώστε να διαβάζονται δεδομένα μέχρι να εντοπιστεί το τέλος του αρχείου **askisi5IN.txt**.

(Βαθμοί 2)

(γ) Να γράψετε στο τετράδιο απαντήσεών σας την εντολή που πρέπει να τοποθετηθεί στη **θέση Γ** ώστε να υπολογίζεται το άθροισμα όλων των ακεραίων αριθμών που διαβάζονται από το αρχείο **askisi5IN.txt**.

(Βαθμός 1)

Δίνεται πιο κάτω η κύρια συνάρτηση (main) ενός προγράμματος στη γλώσσα προγραμματισμού C++ :

```
int main(){
     int A, B, D;
     float C;
     cin >> A >> B;
     cout << triple(A) << endl;
     print(A, B);
    C = calculate(A, B, D); cout << C << endl;
     cout << D << endl;
return 0;
}
```
(α) Να γράψετε την επικεφαλίδα (πρότυπο) της συνάρτησης **triple**, η οποία υπολογίζει και επιστρέφει το τριπλάσιο του ακέραιου αριθμού **Α**.

(Βαθμός 1)

(β) Να γράψετε την επικεφαλίδα (πρότυπο) της συνάρτησης **print**, η οποία παρουσιάζει στην οθόνη όλους τους ακέραιους αριθμούς από τον αριθμό Α μέχρι και τον αριθμό Β, συμπεριλαμβανομένων, χωρισμένους με κενό.

(Βαθμός 1)

(γ) Να γράψετε τη συνάρτηση **calculate**, η οποία υπολογίζει και επιστρέφει στο κυρίως πρόγραμμα τον μέσο όρο των αριθμών Α και Β και το άθροισμα των ψηφίων των μονάδων των αριθμών Α και Β.

(Βαθμοί 3)

# **ΤΕΛΟΣ Α' ΜΕΡΟΥΣ**

#### **ΜΕΡΟΣ Β'**

#### **Άσκηση 7**

Δίνεται η πιο κάτω λογική συνάρτηση:

 $F (A, B, C) = AB'C + A'BC + ABC$ 

(α) Να δημιουργήσετε τον πίνακα αληθείας της συνάρτησης. (Βαθμοί 3)

- (β) Να σχεδιάσετε τον χάρτη Karnaugh που αντιστοιχεί στη συνάρτηση. (Βαθμοί 3)
- (γ) Να απλοποιήσετε τη συνάρτηση με τη χρήση χάρτη Karnaugh και να σχεδιάσετε το λογικό κύκλωμα που θα προκύψει μετά την απλοποίηση.

(Βαθμοί 4)

## **Άσκηση 8**

Να γράψετε πρόγραμμα στη γλώσσα προγραμματισμού C++ το οποίο:

(α) Να διαβάζει **10** ακέραιους αριθμούς και να τους αποθηκεύει στον **πίνακα Α**.

(Βαθμοί 3)

(β) Να βρίσκει και να εμφανίζει τον **μεγαλύτερο** και τον **μικρότερο** αριθμό του **πίνακα Α**. (Βαθμοί 3)

(γ) Να δέχεται ένα ακέραιο αριθμό S (0<S<=10) και να εκτελεί S κυκλικές μετακινήσεις. Σε μία κυκλική μετακίνηση ο αριθμός που βρίσκεται στη θέση 0 θα μετακινηθεί στη θέση 1, ο αριθμός που βρίσκεται στη θέση 1 θα μετακινηθεί στη θέση 2 κλπ. Ο αριθμός που βρίσκεται στην τελευταία θέση του πίνακα θα μετακινηθεί στην θέση 0 (1η θέση) του πίνακα. Αφού εκτελεστούν οι κυκλικές μετακινήσεις να τυπωθεί ο πίνακας στην οθόνη. (Βαθμοί 4)

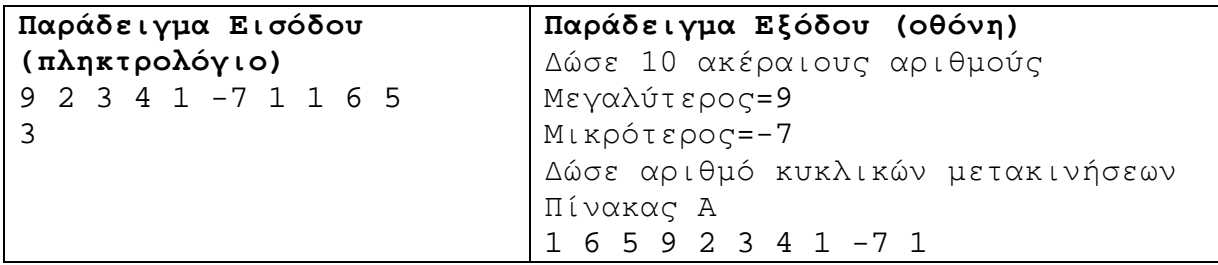

Να γράψετε πρόγραμμα στη γλώσσα προγραμματισμού C++, το οποίο να δέχεται δύο συμβολοσειρές **stA**, **stB** και έναν ακέραιο αριθμό Ν. Να θεωρήσετε ότι, οι συμβολοσειρές περιέχουν μόνο κεφαλαία γράμματα του λατινικού αλφαβήτου. Στη συνέχεια το πρόγραμμα πρέπει:

(α) Να εμφανίζει στην οθόνη τη συμβολοσειρά **stA** μέχρι τον Ν-οστό χαρακτήρα. Αν η συμβολοσειρά έχει μέγεθος μικρότερο ή ίσο με το Ν, τότε να την εμφανίζει ολόκληρη.

(Βαθμοί 3)

(β) Να εμφανίζει στην οθόνη το πλήθος των εμφανίσεων του πρώτου χαρακτήρα της συμβολοσειράς **stA** μέσα στη συμβολοσειρά **stB**.

(Βαθμοί 3)

(γ) Να εμφανίζει στην οθόνη τον χαρακτήρα με τις περισσότερες εμφανίσεις μέσα στη συμβολοσειρά **stB**. Σε περίπτωση που υπάρχουν περισσότεροι από ένας χαρακτήρες με μέγιστο πλήθος εμφανίσεων, να εμφανίζεται αυτός που προηγείται αλφαβητικά.

(Βαθμοί 4)

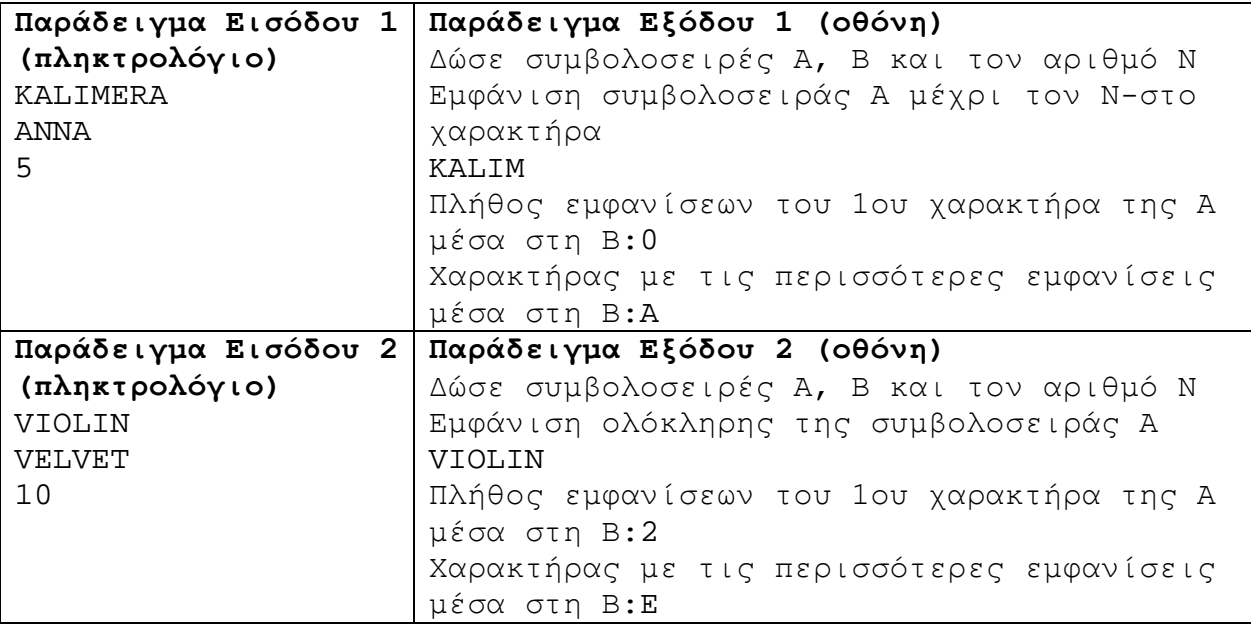

## **Άσκηση 10**

Να γράψετε πρόγραμμα στη γλώσσα προγραμματισμού C++, το οποίο:

(α) Να δέχεται 36 ακέραιους αριθμούς και να τους καταχωρεί σε τετραγωνικό πίνακα 6Χ6 με όνομα **arr2,** καθώς και 6 ακέραιους αριθμούς και να τους καταχωρεί σε έναν μονοδιάστατο πίνακα με όνομα **arr1**.

(Βαθμοί 3)

(β) Να δηλώνει και να χρησιμοποιεί τη συνάρτηση **Max2,** η οποία να δέχεται ως παράμετρο τον δισδιάστατο πίνακα **arr2** και να επιστρέφει στο κυρίως πρόγραμμα την τιμή του μεγαλύτερου αριθμού που υπάρχει στον πίνακα. Το αποτέλεσμα να εμφανίζεται στην οθόνη από το κυρίως πρόγραμμα.

(Βαθμοί 3)

(γ) Να εμφανίζει στην οθόνη την τιμή **1** στην περίπτωση που τα στοιχεία του πίνακα **arr1** είναι τα ίδια με τα στοιχεία οποιαδήποτε στήλης του πίνακα **arr2**, διαφορετικά να εμφανίζει την τιμή **0**.

(Βαθμοί 4)

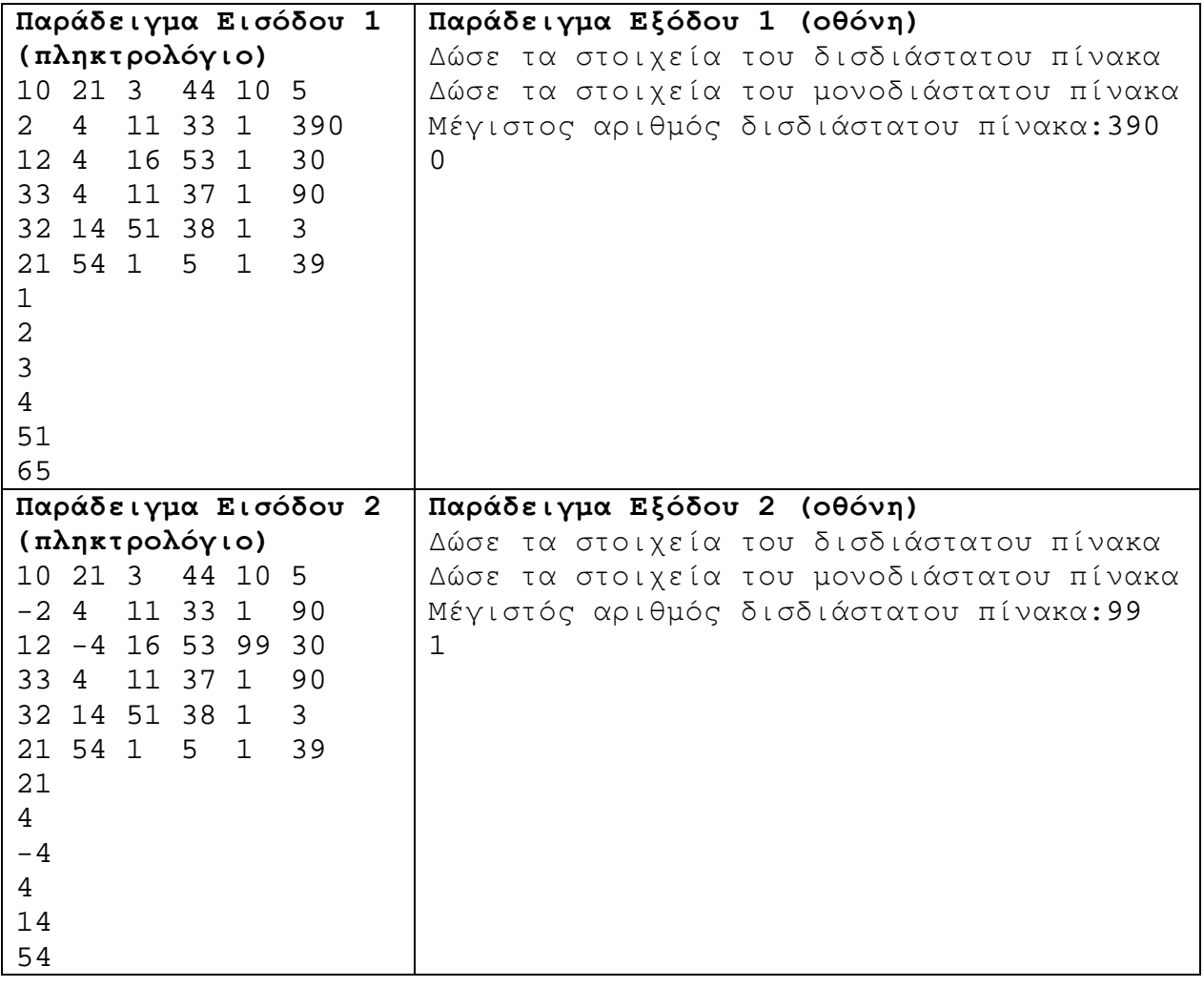

#### **ΤΕΛΟΣ Β' ΜΕΡΟΥΣ**

## **ΜΕΡΟΣ Γ'**

## **Άσκηση 11**

Η Μαρία είναι υπεύθυνη μιας αλυσίδας καταστημάτων με **1000** καταστήματα σε όλο τον κόσμο. Στο τέλος κάθε έτους το κάθε κατάστημα στέλνει στη Μαρία τα καθαρά του κέρδη για κάθε μήνα.

Να γράψετε πρόγραμμα στη γλώσσα προγραμματισμού C++, το οποίο:

- (α) Να καταχωρεί στον μονοδιάστατο πίνακα **shops** το όνομα του κάθε καταστήματος και στον παράλληλο δισδιάστατο πίνακα **profits** (1000 χ 12) τα κέρδη κάθε καταστήματος για κάθε έναν από τους 12 μήνες του έτους.
- (β) Να χρησιμοποιεί τη συνάρτηση **TotalProfits**, η οποία θα λαμβάνει ως παραμέτρους από το κυρίως πρόγραμμα τους πίνακες **profits** και **totals**, για να υπολογίζει και να καταχωρεί στον πίνακα **totals** τα συνολικά ετήσια κέρδη για κάθε ένα από τα καταστήματα.

(Βαθμοί 3)

(Βαθμοί 3)

(γ) Να ταξινομεί τους πίνακες **shops** και **totals** σε αλφαβητική σειρά με βάση τα ονόματα των καταστημάτων του πίνακα shops. Η ταξινόμηση να γίνει με τη χρήση του αλγόριθμου ταξινόμησης φυσαλίδας (**bubble sort**). Ακολούθως, να εμφανίζει τους δύο ταξινομημένους πίνακες, με τα ετήσια κέρδη να εμφανίζονται με ακρίβεια 2 δεκαδικών ψηφίων.

(Βαθμοί 4)

(δ) Να δέχεται το όνομα ενός καταστήματος και να εντοπίζει και να εμφανίζει στην οθόνη τα συνολικά κέρδη του καταστήματος. Σε περίπτωση που δεν βρεθεί το κατάστημα, να εμφανίζεται ο αριθμός **-1**. Η αναζήτηση να γίνεται με τη χρήση του αλγορίθμου δυαδικής αναζήτησης **(binary search)**.

(Βαθμοί 5)

Το πρόγραμμα πρέπει να εμφανίζει στην οθόνη τα κατάλληλα μηνύματα για την εισαγωγή των δεδομένων και την εξαγωγή των αποτελεσμάτων.

**Παράδειγμα Εισόδου (για 5 καταστήματα και 6 μήνες) (πληκτρολόγιο)** London 14050.20 33040.55 16060.25 10050.00 44150.20 53421.40 Paris 35555.40 43242.55 90022.55 144050.10 45650.20 43211.15 Berlin 4567.25 7543.75 3060.00 6730.10 7553.00 5362.20 Tokyo 23050.60 33377.85 46362.50 48120.10 45251.40 30005.00 Cairo 34120.40 43040.00 50190.25 43253.00 41150.75 54210.00 Paris<br><mark>Παράδειγμα Εξόδου (οθόνη)</mark> **Παράδειγμα Εξόδου (οθόνη) (για 5 καταστήματα και 6 μήνες)** Δώσε όνομα καταστήματος και έσοδα μήνα Καταστήματα - Κέρδη Berlin 34816.30 Cairo 265964.41 London 170772.59 Paris 401731.94 Tokyo 226167.47 Δώσε όνομα καταστήματος προς αναζήτηση Κέρδη:401731.94

Ο Γιώργος είναι ο ταμίας του τμήματός του. Στην προσπάθειά του για καλύτερο έλεγχο των οικονομικών του τμήματος, σας ζητά να τον βοηθήσετε δημιουργώντας ένα πρόγραμμα στη γλώσσα προγραμματισμού C++, το οποίο:

- (α) Να δημιουργεί μία εγγραφή με όνομα **student** η οποία να περιλαμβάνει τα πιο κάτω μέλη:
	- Αριθμός Μητρώου (ακέραιος αριθμός)
	- Εισφορά στο ταμείο (πραγματικός αριθμός)

Στη συνέχεια, να διαβάζει τα στοιχεία (τον αριθμό μητρώου και την αντίστοιχη αρχική εισφορά στο ταμείο) των 12 μαθητών της τάξης από το αρχείο **askisi12IN.txt** και να τα αποθηκεύει σε έναν πίνακα εγγραφών τύπου **student**, με όνομα **studentsC1**.

(Βαθμοί 3)

(β) Να διαβάζει από το αρχείο **eisfores.txt** τον αριθμό μητρώου και την αντίστοιχη επιπρόσθετη εισφορά του κάθε μαθητή. Υπάρχει περίπτωση κάποιοι μαθητές να μην έχουν συνεισφέρει επιπρόσθετη εισφορά στο ταμείο. Για κάθε μαθητή που έχει ήδη συνεισφέρει, η επιπρόσθετη εισφορά θα προστίθεται στην αρχική εισφορά. Να θεωρήσετε ότι στο αρχείο **eisfores.txt** δεν υπάρχουν καταχωρήσεις για άλλους μαθητές εκτός των 12 μαθητών της τάξης που ήδη καταχωρήθηκαν από το αρχείο **askisi12IN.txt**

(Βαθμοί 4)

(γ) Να χρησιμοποιεί τη συνάρτηση **total**, η οποία να δέχεται ως παραμέτρους τον πίνακα εγγραφών **studentsC1** και το μέγεθός του και να επιστρέφει τη συνολική εισφορά της τάξης. Το αποτέλεσμα να εμφανίζεται στην οθόνη με ακρίβεια 2 δεκαδικών ψηφίων.

(Βαθμοί 3)

(δ) Να ταξινομεί τα στοιχεία του πίνακα εγγραφών **studentsC1** σε αύξουσα σειρά ως προς την εισφορά, χρησιμοποιώντας τον αλγόριθμο εισαγωγής (**insertion sort**) και να καταχωρεί τον πίνακα στο αρχείο **askisi12OUT.txt**. Οι εισφορές να καταχωρούνται στο πιο πάνω αρχείο με **ακρίβεια 2 δεκαδικών** ψηφίων.

(Βαθμοί 5)

Το πρόγραμμα πρέπει να εμφανίζει στην οθόνη τα κατάλληλα μηνύματα για την εισαγωγή των δεδομένων και την εξαγωγή των αποτελεσμάτων.

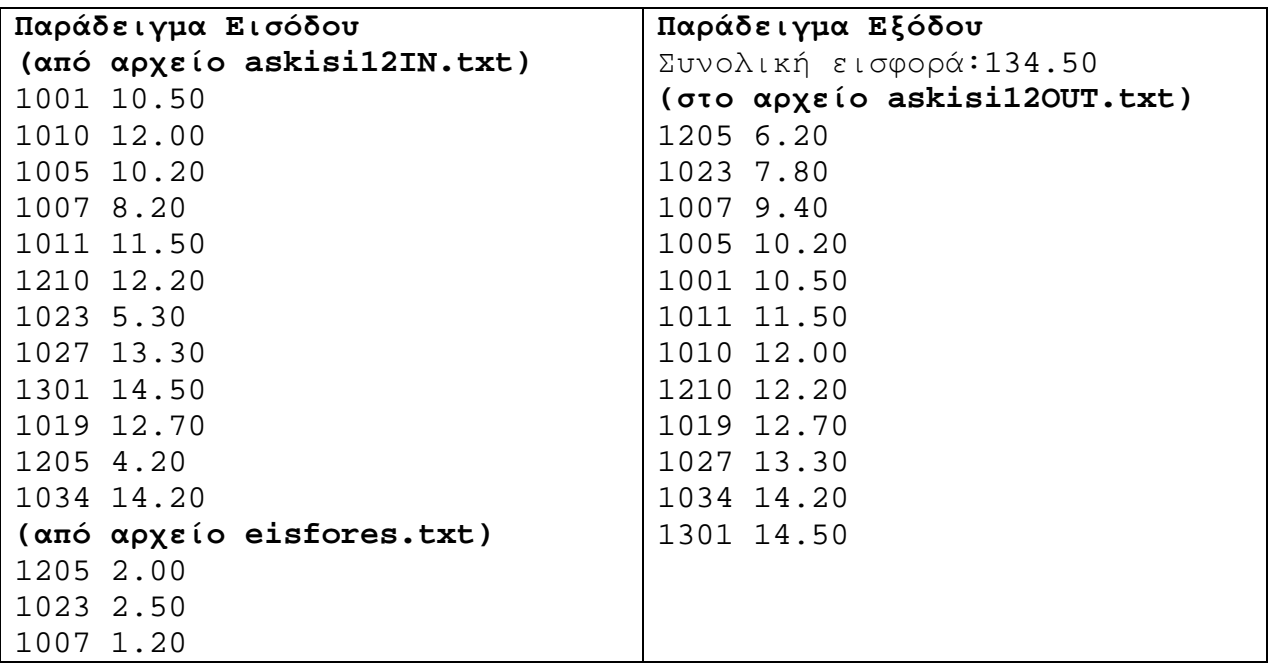

# **ΤΕΛΟΣ ΕΞΕΤΑΣΗΣ**

#### **ΤΥΠΟΛΟΓΙΟ ΣΥΝΑΡΤΗΣΕΩΝ ΣΤΗΝ C++**

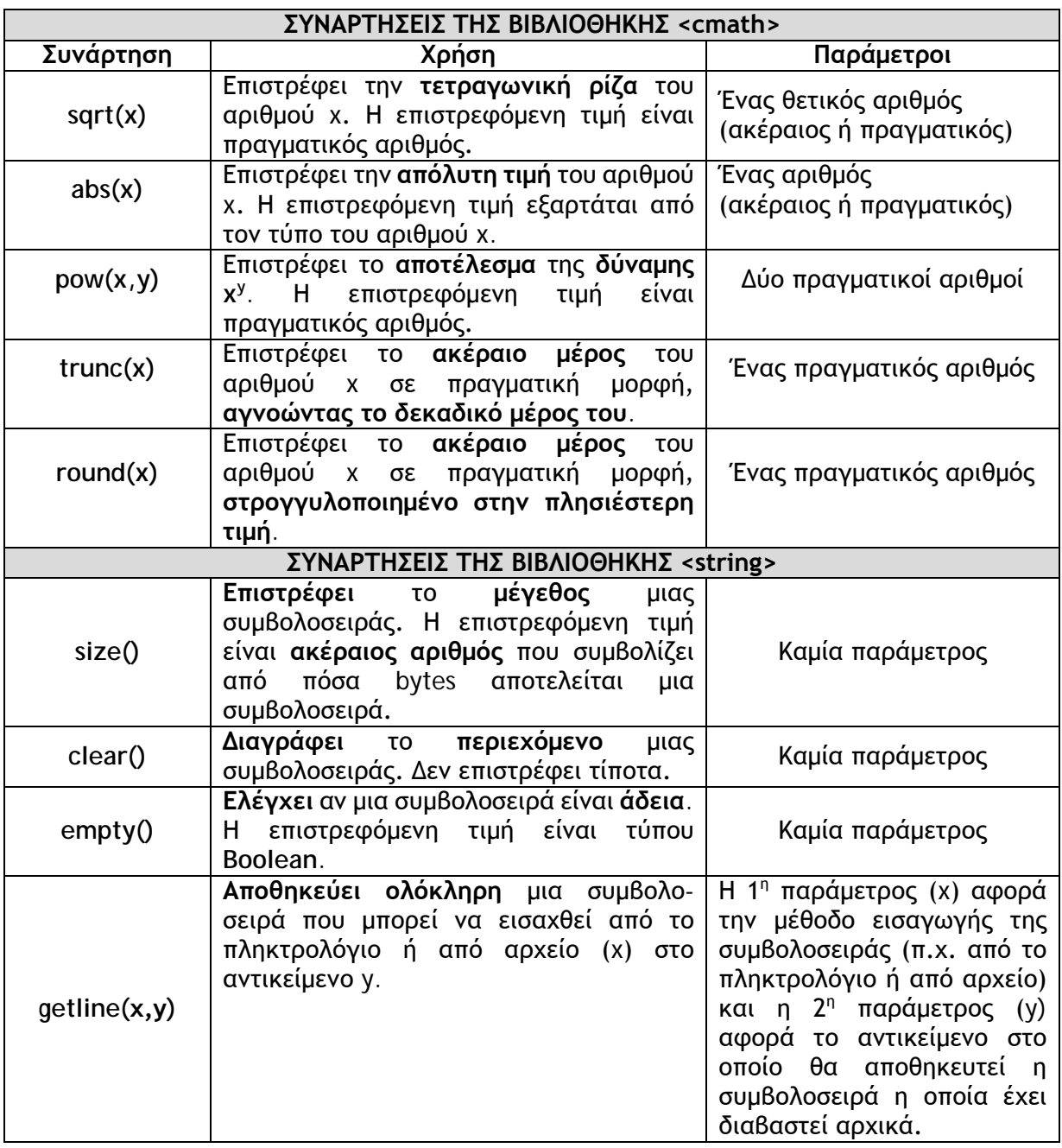